#### **Data Structures and Algorithms XMUT-COMP 103 - 2024 T1 General Trees**

#### **A/Prof. Pawel Dmochowski**

**School of Engineering and Computer Science**

**Victoria University of Wellington**

© Peter Andreae and Mohammad Nekooei

#### **Recap: General Trees**

- Binary Trees: at most two child nodes.
- Ternary Trees: at most three child nodes.
- General Trees: any number of child nodes.

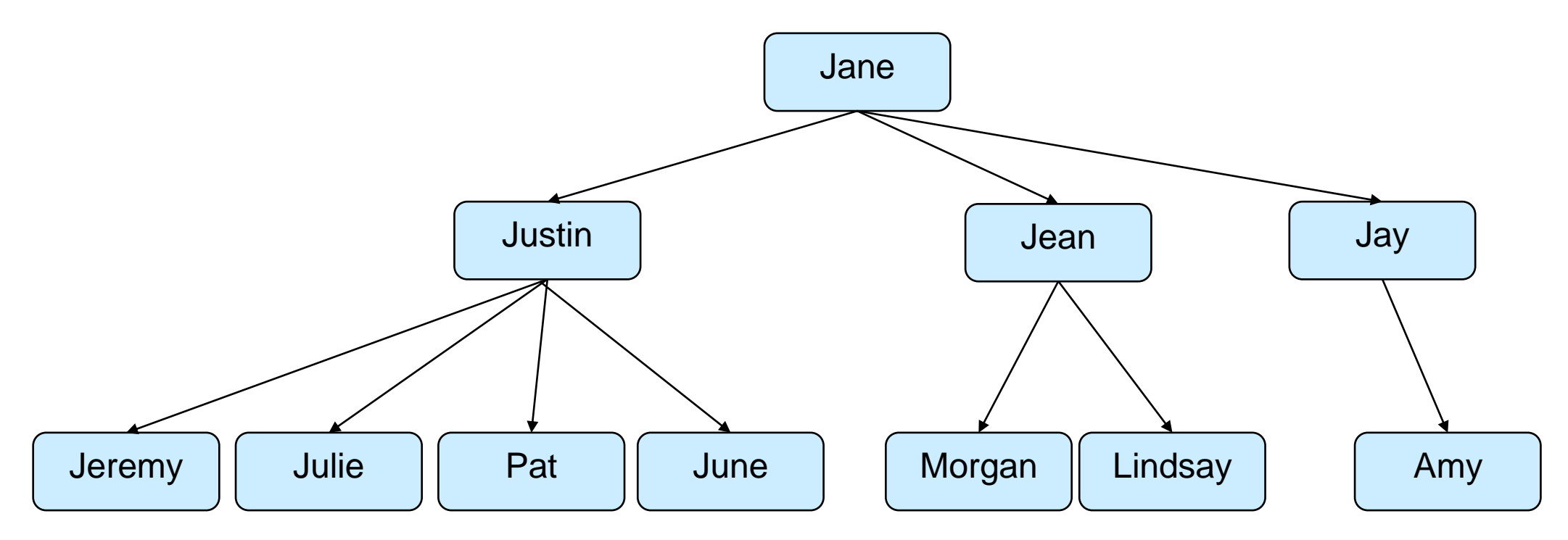

### **Recap: Data Structures for General Trees**

**public class** Person { **private** String name; **private** int dob; **private Set<Person> children;** 

:

```
public Set<Person> getChildren(){ 
    return children;
}
```

```
public void addChild(Person ch){ 
   children.add(ch); 
}
```

```
public void removeChild(Person ch){ 
   children.remove(ch);
}
```
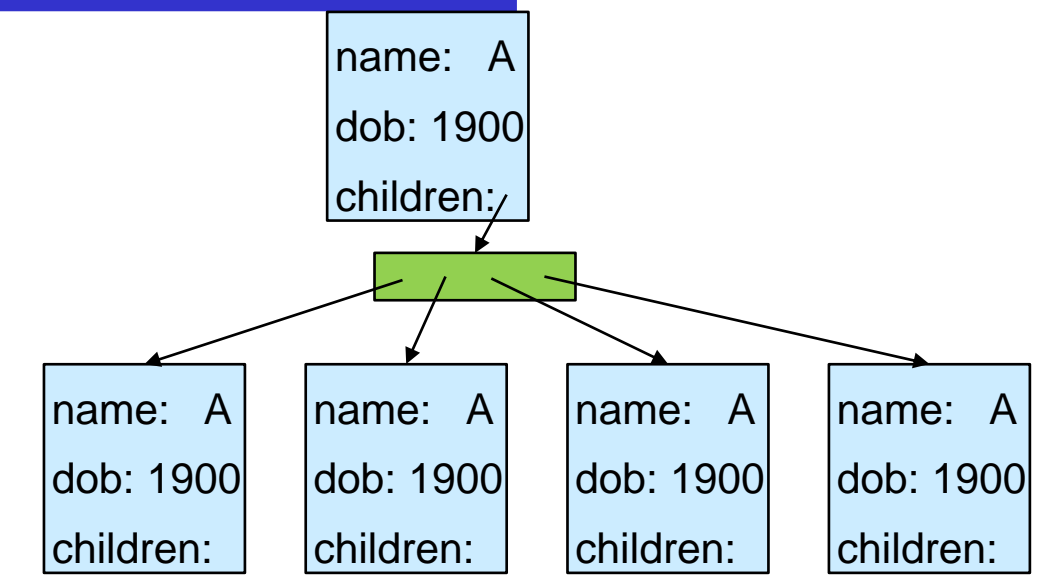

#### **Recap: Data Structures for General Trees**

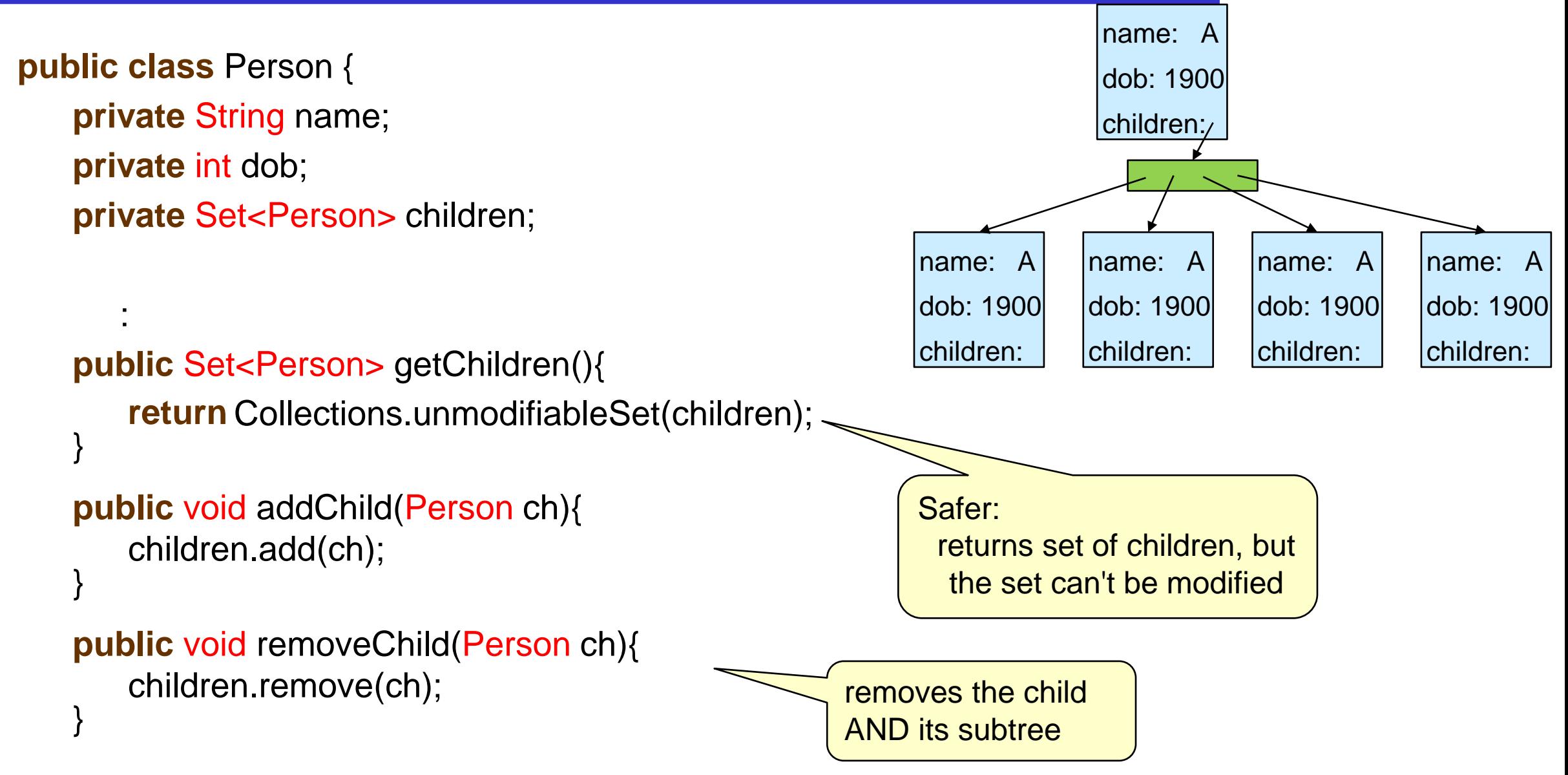

# **Traversing General Trees**

}

Recursive Depth first traversal; just like binary trees:

```
public void printTree(Person p){
   if (p==null) { return; }
   UI.println(p);
   for (Person child : p.getChildren(){
       printTree(child);
    }
}
public Person findPerson(Person p, String name){
   if (p==null) { return null; }
   if (p.getName().equals(name)) { return p; }
   for (Person child : p.getChildren(){
       Person ans = findPerson(child, name);
       if (ans!=null) { return ans; }
    }
   return null;
                                                                               Jane
                                                                 Pat | Morgan | Lindsay
                                                                                              Jay
                                                             Justin | Jean
                                                  Jeremy
                                                                        June
                                                   Julie
                                                                                             Amy
```
# **Depth-First Traversal with a Stack**

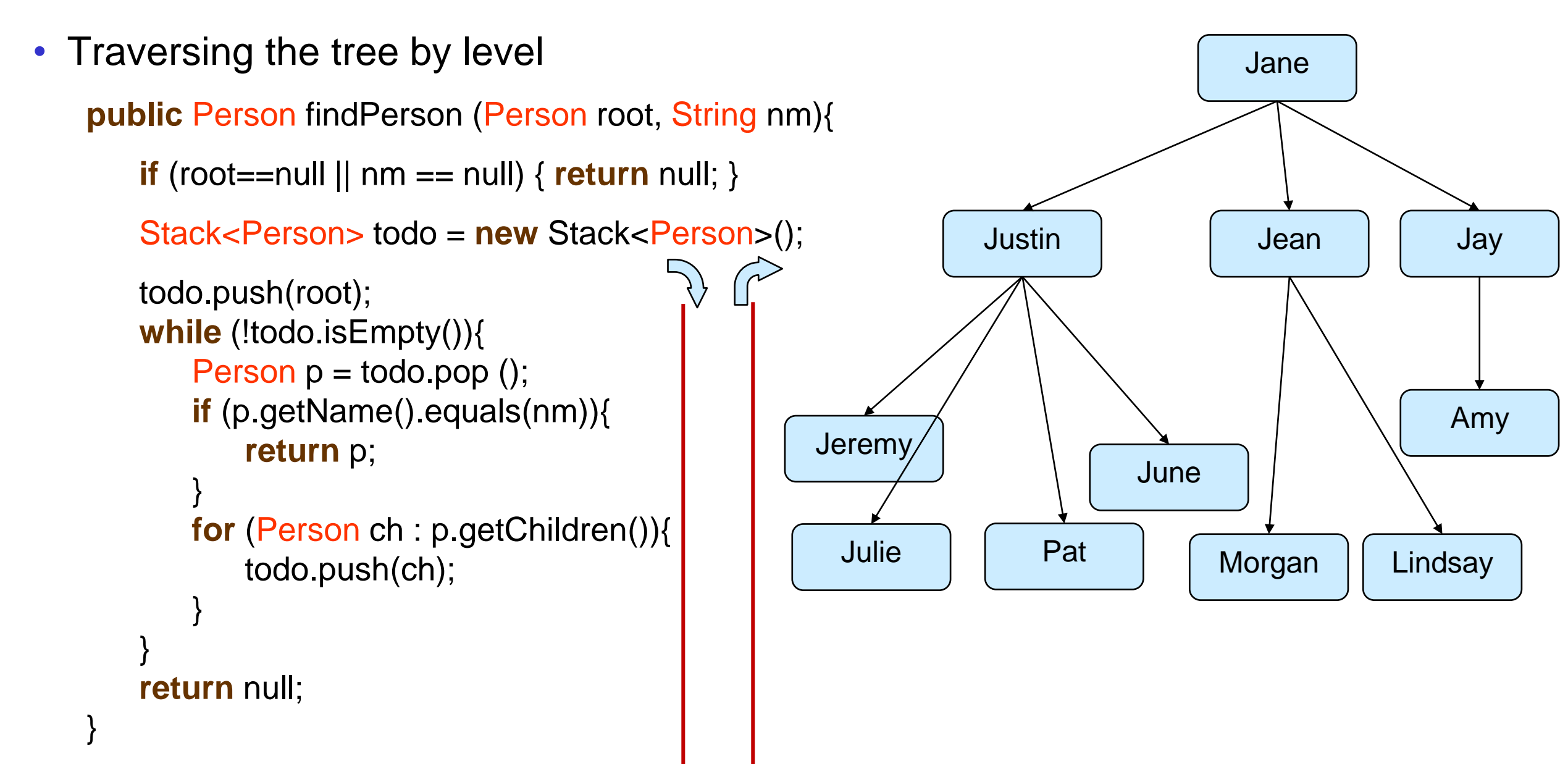

# **Breath-First Traversal**

}

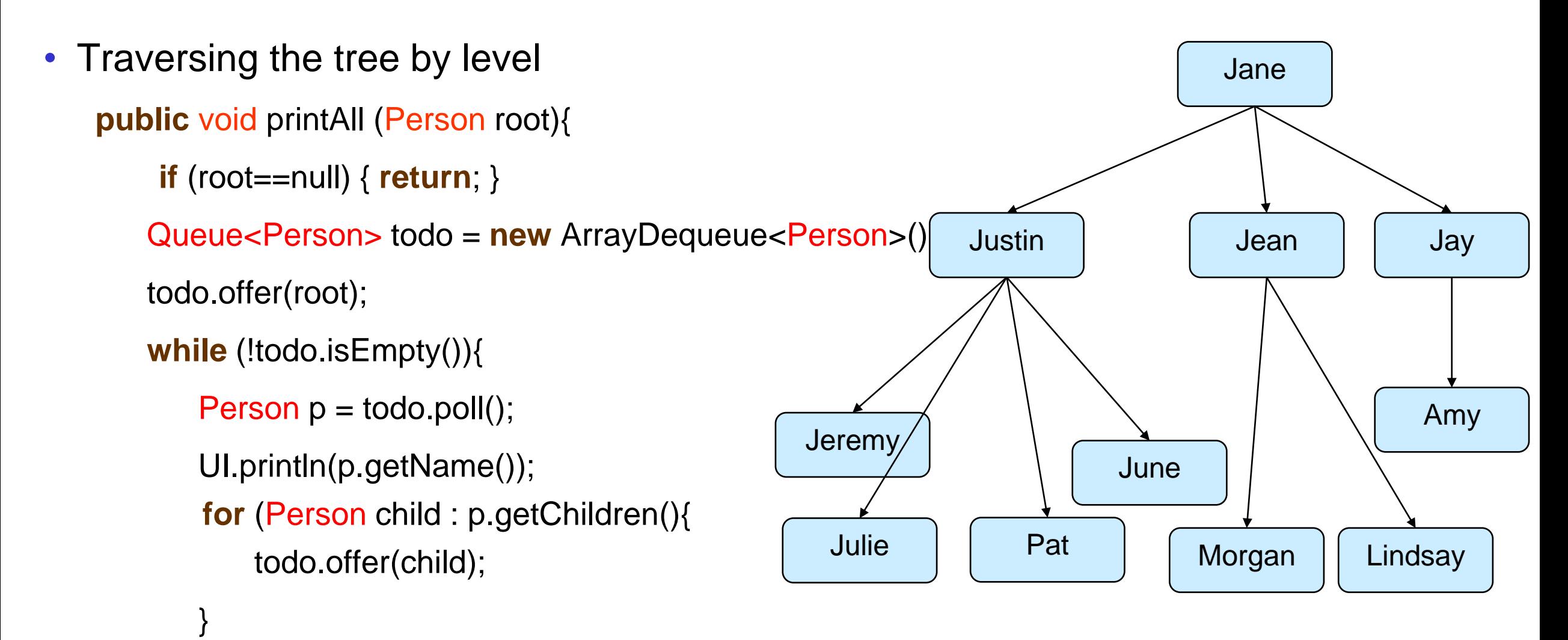

# **Adding a child to a Tree**

- Add a new person as a child of the given parent node
- Have to find the parent node, and then add the new Person to that node
- add(Person root, Person ch, String name) add(mytree, Jillian, "June")

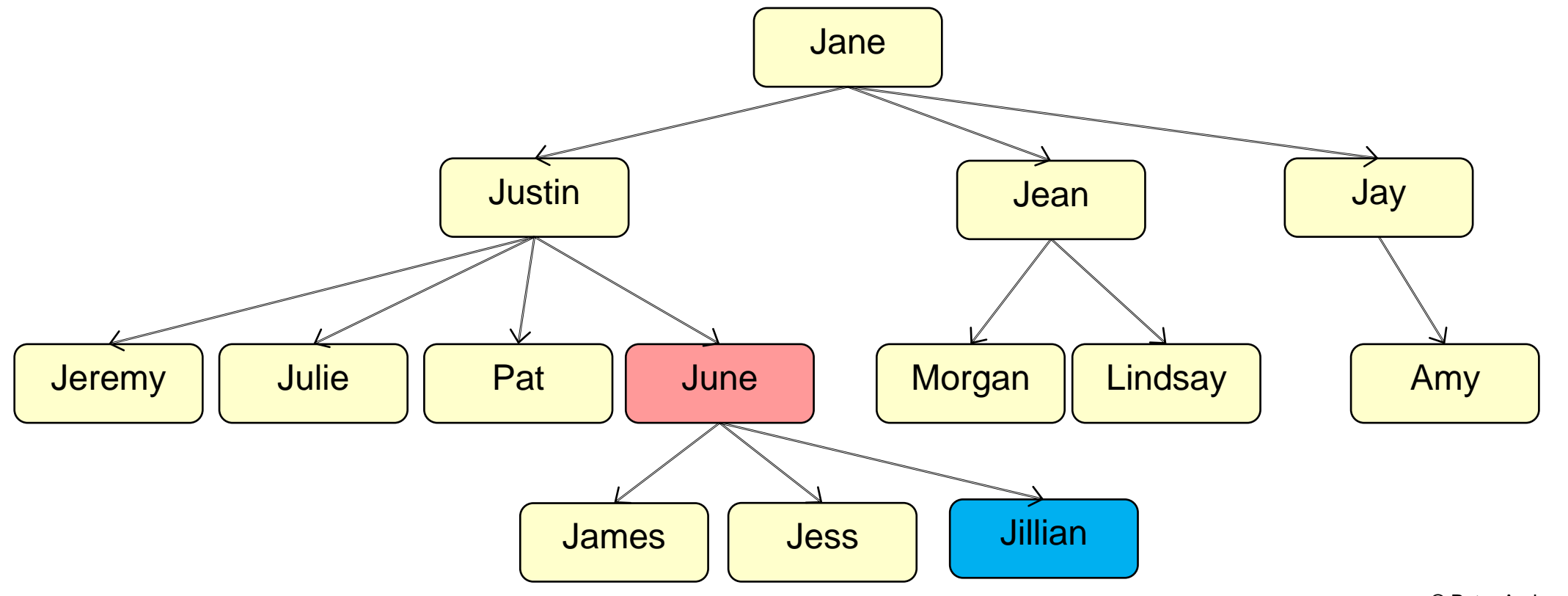

© Peter Andreae and Mohammad Nekooei

# **Adding to a node in a Tree**

• Depth first traversal

**public** void addPerson(Person root, Person newChild, String parentName){

```
if (root==null) { return; }
```

```
if (root.getName().equals(parentName)) {
   root.addChild(newChild);
```

```
return;
```

```
} 
for (Person ch : root.getChildren(){
   addPerson(ch, newChild, parentName);
}
```
# **Adding a child to a Tree**

}

#### **public** void addPerson(Person root, Person newChild, String parentName){

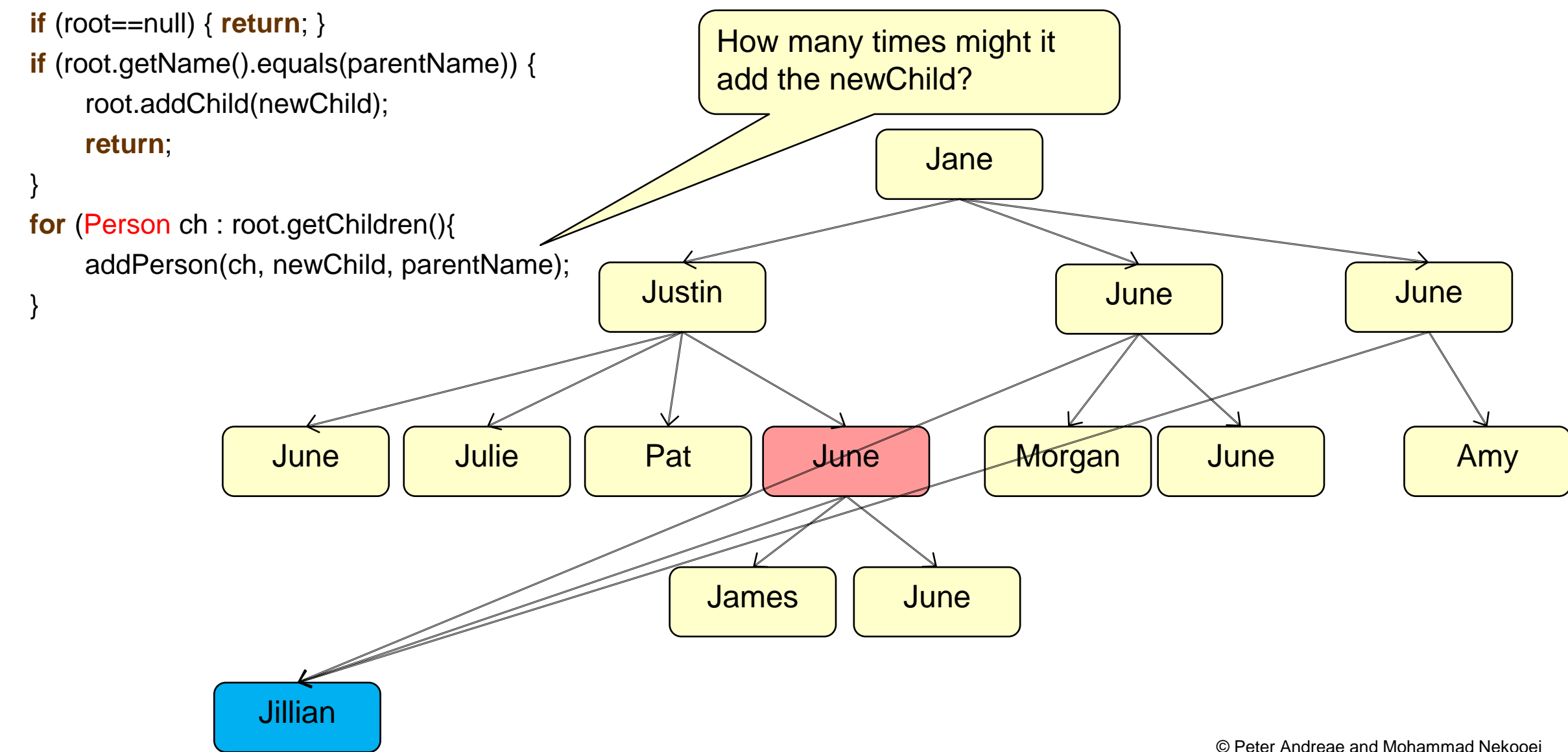

# **Adding to a node in a Tree**

- Depth first traversal need to exit out ALL levels if added the new child.
- Return a boolean to signal success.

```
public boolean addPerson(Person root, Person newChild, String parentName){
```
- **if** (root==null) { **return** false; }
- **if** (root.getName().equals(parentName)) { root.addChild(newChild);

```
return true;
```
}

```
} 
for (Person ch : root.getChildren(){
   if ( addPerson(ch, newChild, parentName) ) {
       return true;
    }
}
return false;
```
If succeeded here, return success

> If succeeded in one subtree, return immediately

## **Removing a node from a Tree**

• If you find a node, how do you remove it?

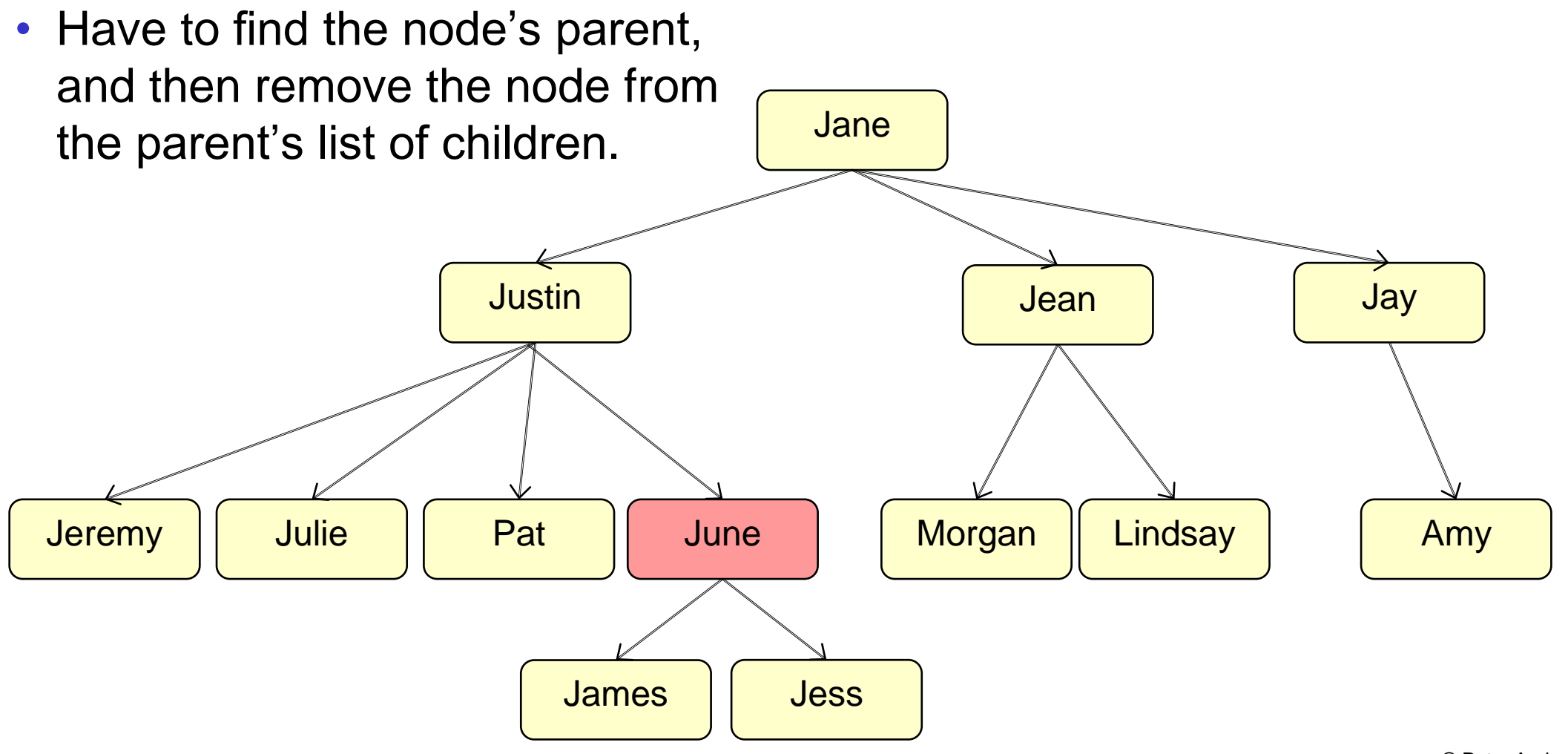

© Peter Andreae and Mohammad Nekooei

# **Removing a node (and subtree) from a Tree**

• Depth first traversal with "look ahead"

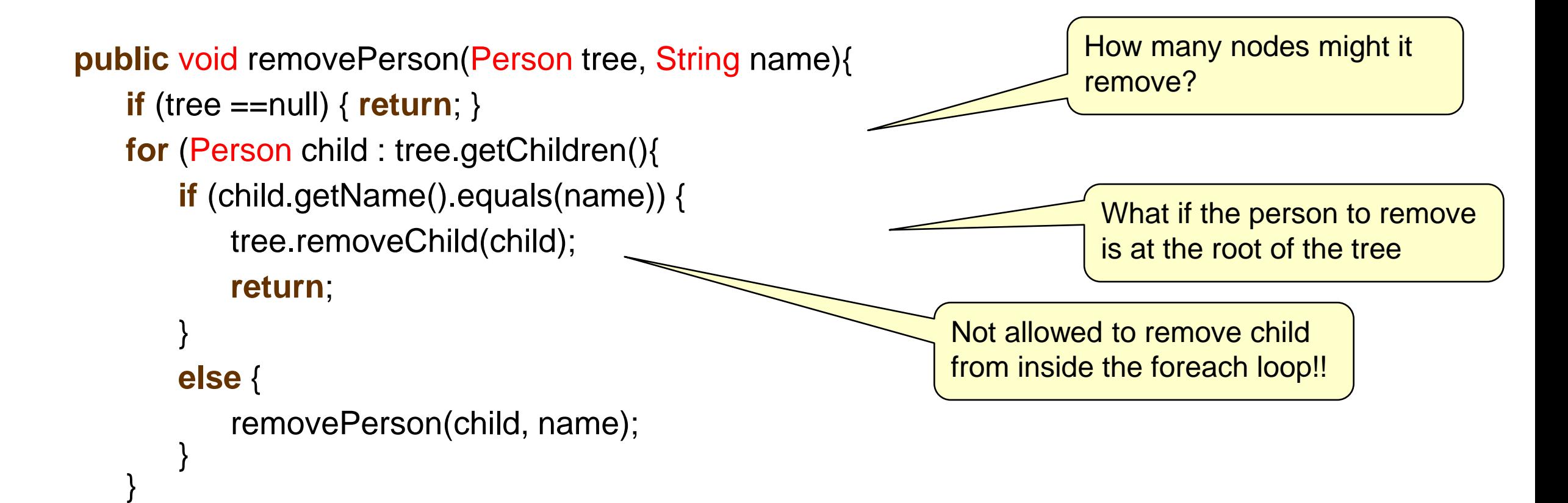

# **Removing a node (and subtree) from a Tree**

• DF traversal, "look ahead", remove after loop, return success when removed

**public** boolean removePerson(Person tree, String name){

```
if (tree == null){ return false; }
```

```
Person chToRemove = null;
```

```
for (Person ch : tree.getChildren()){
   if (ch.getName().equals(name)){ chr\nCone = ch; <b>break</b>; }
    else {
       if (removePerson(ch, name)) { return true; }
```

```
}
```

```
if (chToRemove==null){ return false; }
tree.removeChild(chToRemove);
```

```
return true;
```
}

### **Removing the root node from a Tree**

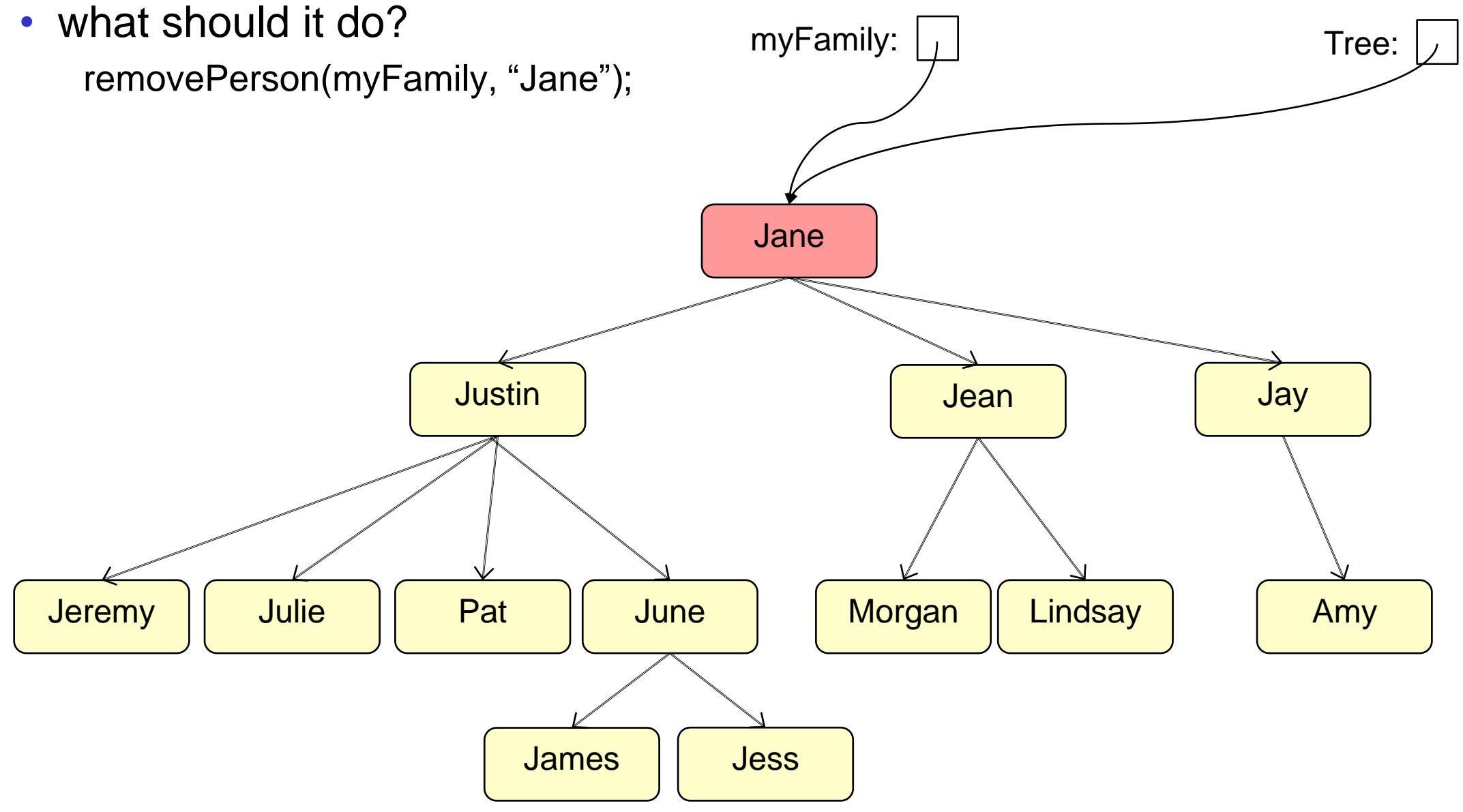

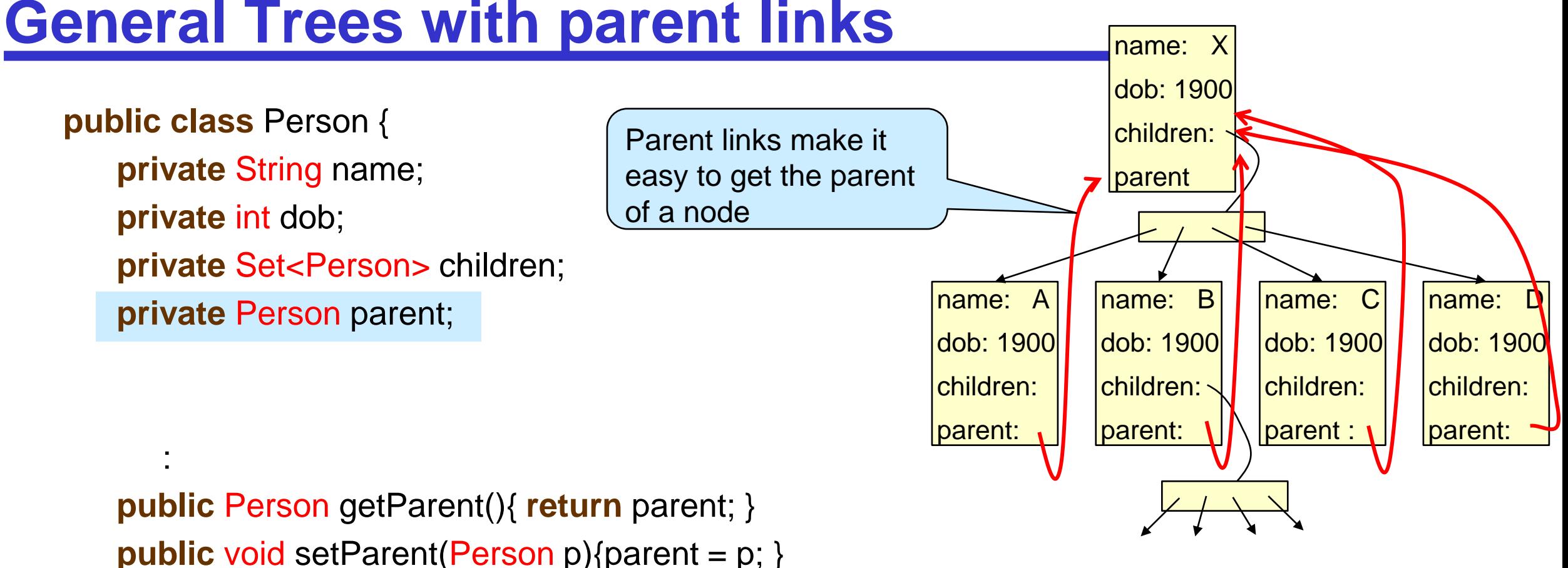

**public** Set<Person> getChildren(){ **return** Collections.unmodifiableSet(children);} **public** void addChild(Person ch){ children.add(ch); } **public** void removeChild(Person ch){ children.remove(ch); }

### **General Trees with parent links**

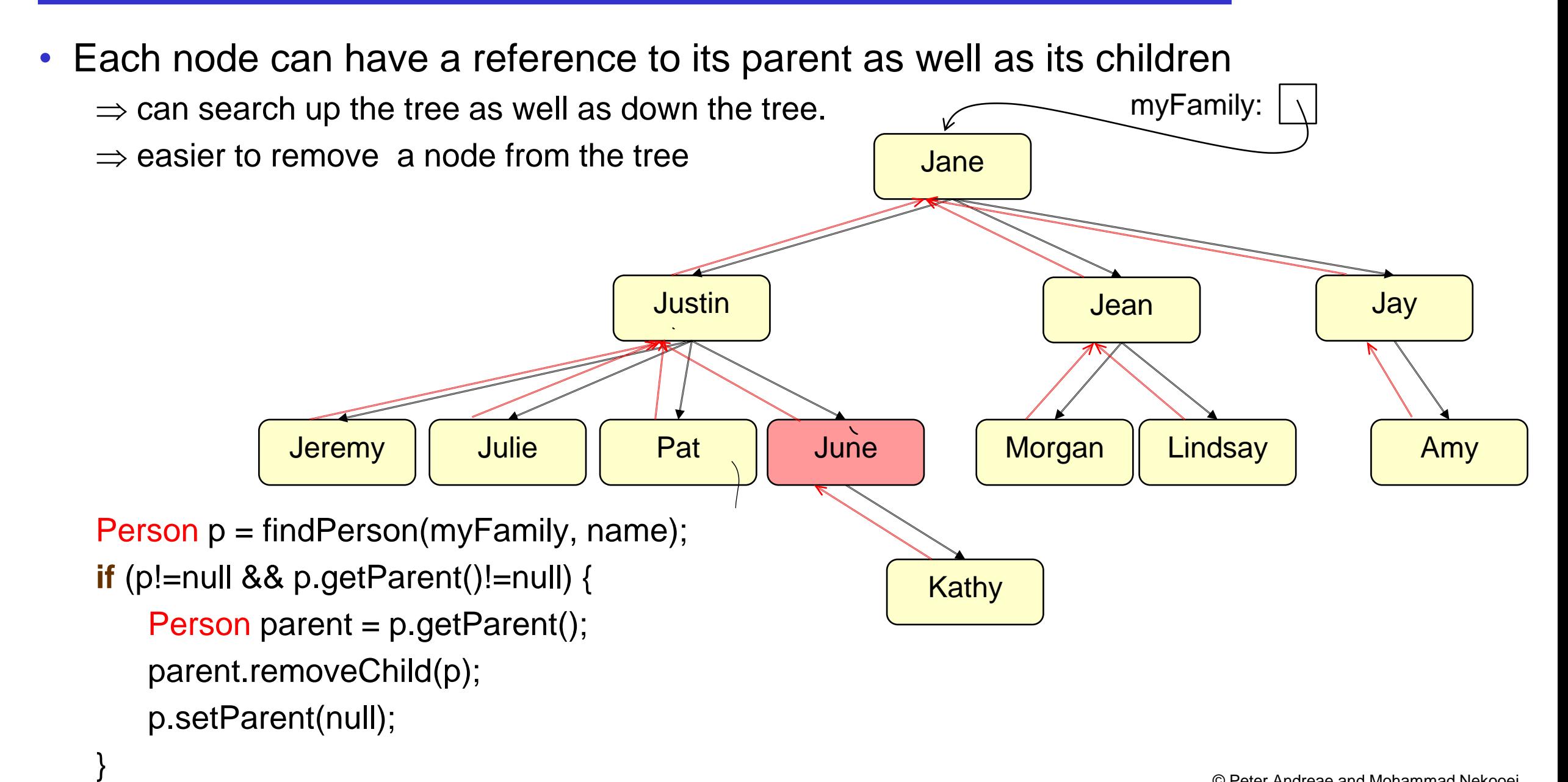

# **Following parent links: OrganisationChart**

To determine horizontal placement of Position node:

• Position contains horizontal **offset** from parent (manager) Must find parent's position and then add the offset:

(in Position class)

```
public int getX(){
   if (this manager==null) { \frac{1}{2} // this is the root of the tree.
      return BASE_X + this.offset; 
   } 
   else { \ell // relative to position of parent.
      return this.manager.getX() + this.offset;
   } 
}
```
# **Traversing General Trees**

#### Pre-order:

#### **public** void printTree(Person p){

```
if (p==null) { return; }
```
UI.println(p);

```
for (Person child : p.getChildren(){
   printTree(child);
```

```
Post-order:
```
}

}

```
public void printTree(Person p, String indent){
   if (p==null) { return; }
   for (Person child : p.getChildren(){
       printTree(child, indent+" ");
    }
   UI.println(indent + p);
```
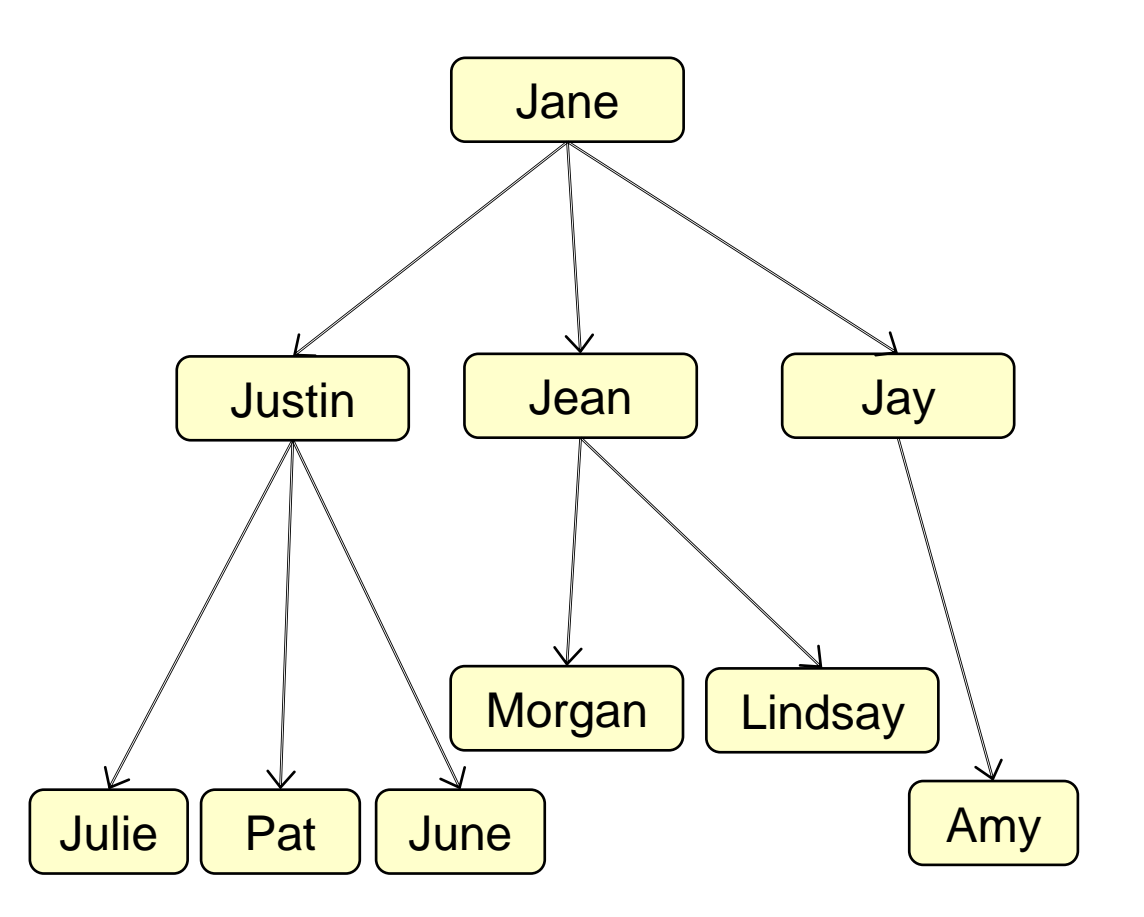

### **Traversing General Trees**

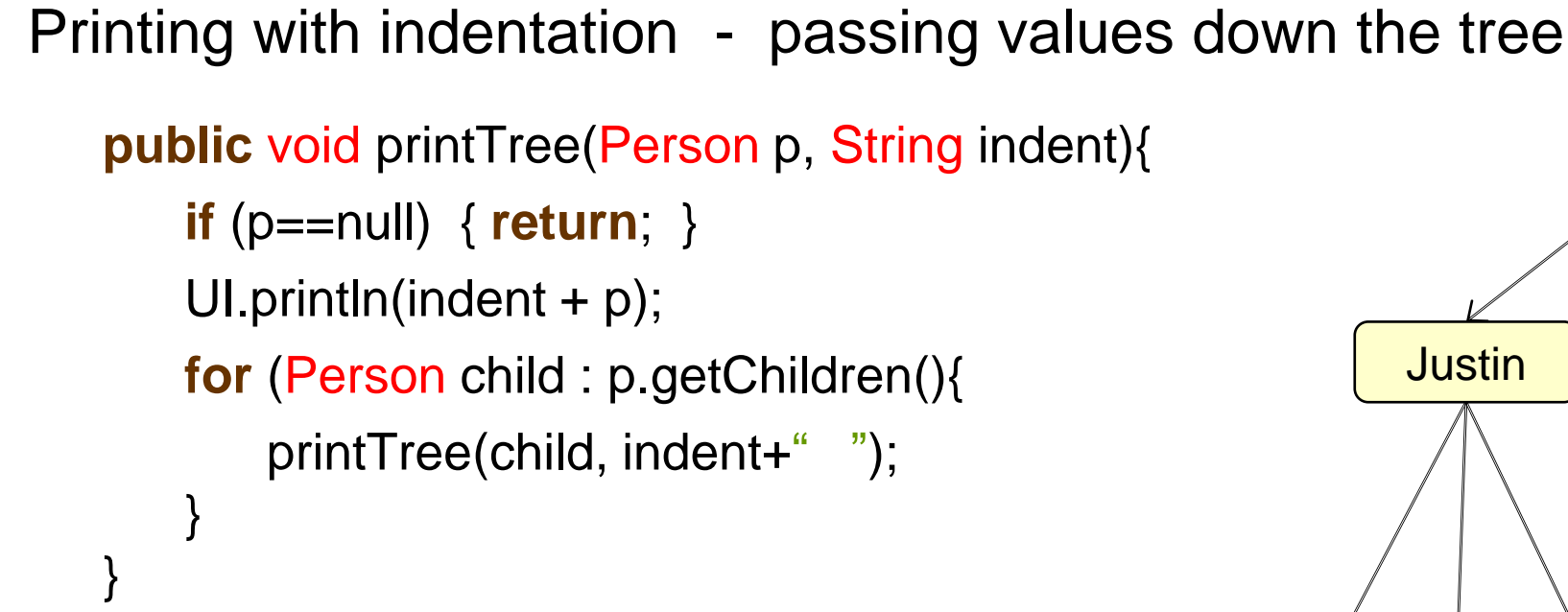

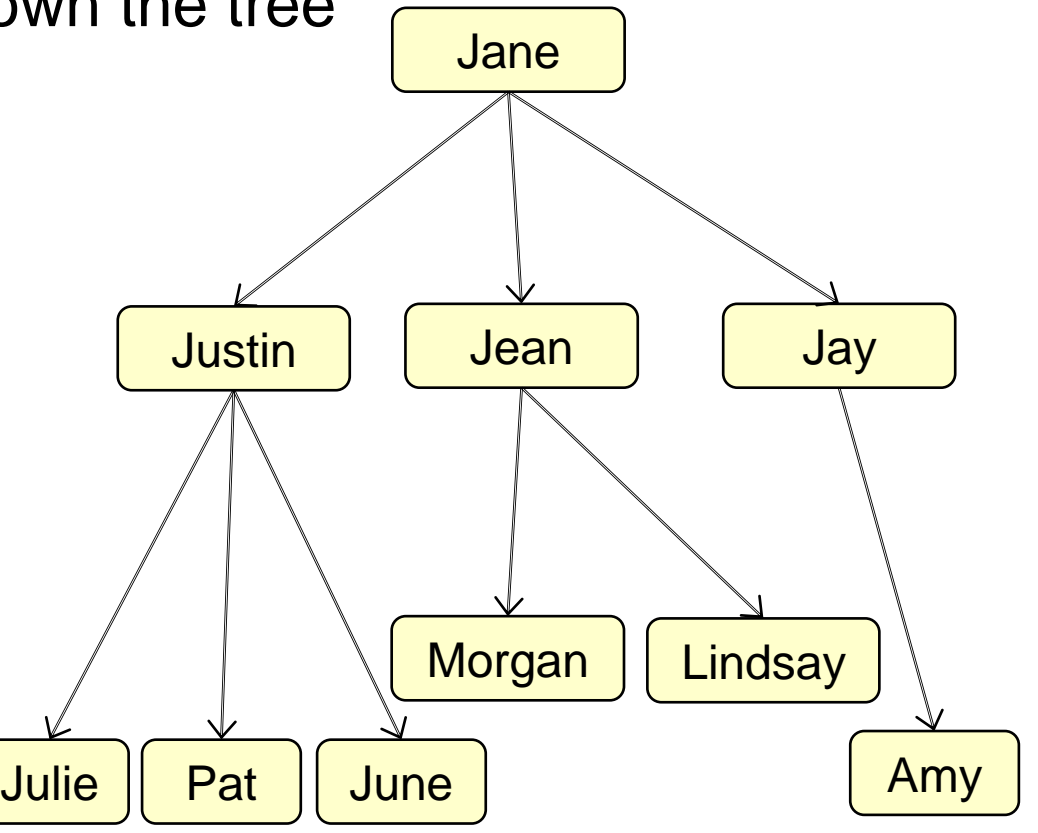

### **Traversing General Trees: returning values**

/\*\* Find a Person in a tree with a specified name, return null if no such Person \*/

**public** Person findInTree(String name, Person tree){

```
if (tree==null) { 
    return null;
```
**return** null;

}

```
}
if (tree.getName().equals(name)) { 
   return tree;
```

```
for (Person child : tree.getChildren(){
    Person ans = findInTree(name, child);
   if (ans != null) {
       return ans; 
    }
}
```
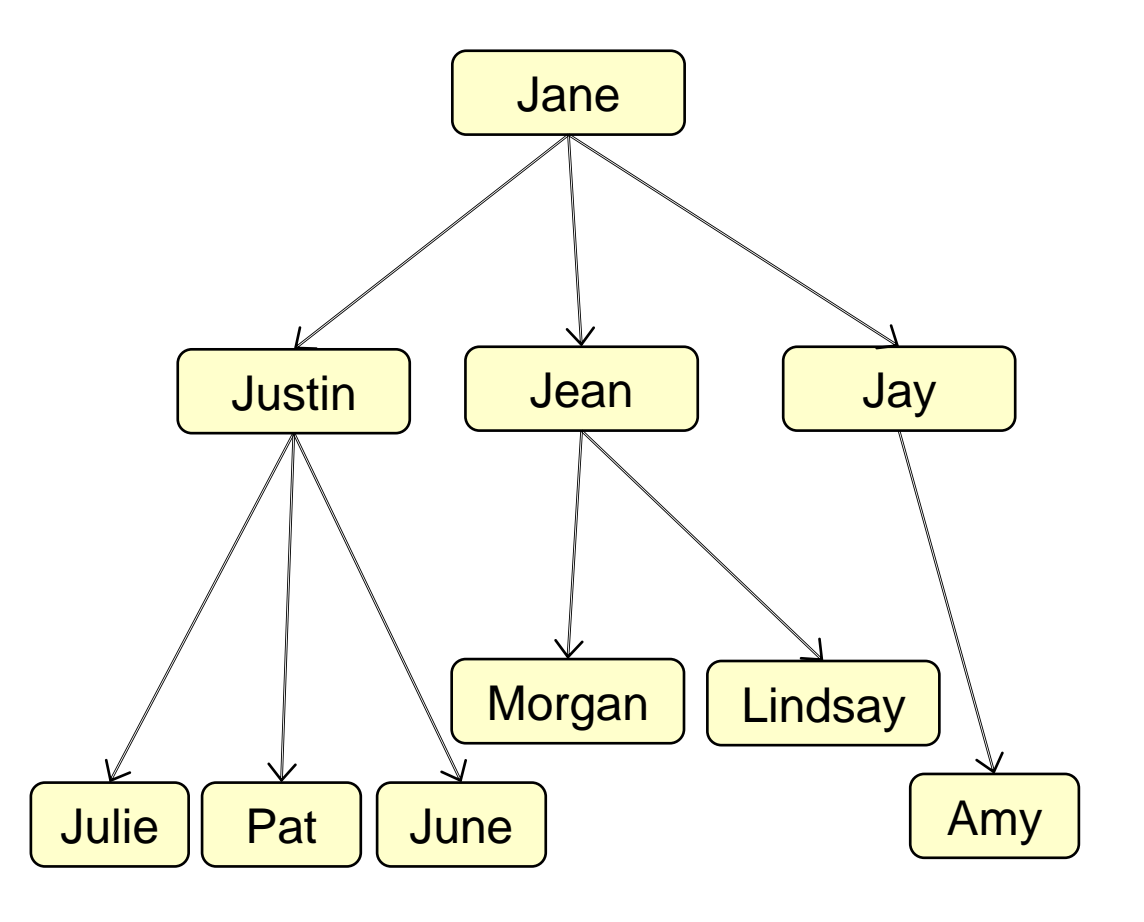